AutoCAD Crack Activation Code [32|64bit] (Final 2022)

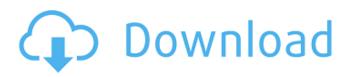

# AutoCAD Crack + Incl Product Key (Latest)

Downloads: How to Install AutoCAD on Windows 1. Opening AutoCAD and the Applications Menu After starting AutoCAD (see: 1-1), press F1 to open the Help menu, which allows you to access the AutoCAD Manual, which explains the basic features and functions of the program. To access the Applications menu, click the menu bar or right-click anywhere in the AutoCAD screen and select Applications (from the menu, choose Edit>Preferences>Options>Applications). 2. AutoCAD Commands Click AutoCAD Commands to open the AutoCAD command window. Each AutoCAD command has a parameter that you can change. The parameters are listed in a legend below the command. Choose from a list of options to change the parameter or press Enter to accept the default value. When you press Enter, AutoCAD executes the command. 3. Windows Commands To open the Windows command window, click the menu bar or right-click anywhere in the AutoCAD screen and select Windows (from the menu, choose Edit>Preferences>Windows). The Windows command allows you to perform tasks that affect the entire AutoCAD environment. You can do this using commands that operate on all windows or on individual windows. 4. Dynamic Input You can enter characters or numbers while you are working in the application. You can also enter a keyboard combination. 5. Drawing and Undo/Redo Commands By default, AutoCAD opens a new drawing, and you cannot undo your changes to existing drawings (see: Open an Existing Drawing). You can save your work in a new drawing or in the current drawing. You can save your drawings as files, including EPS, PDF, TIFF, and other file formats. You can also access the Help menu to find out how to save a drawing or how to import a drawing. 6. Command History To view your previous commands, type Ctr+ (you can also press Ctrl+G or the menu bar) and then the number of the command you want to view. AutoCAD displays the command with its last parameter, as well as any additional parameters that were entered when you used the command. To undo a command, press the Undo button, and AutoCAD displays the last command you performed. You can also undo multiple commands, one by one, by pressing Ctrl+Z. AutoC

## AutoCAD Crack Keygen Full Version Latest

As of AutoCAD Activation Code 2014 version 19, it is possible to edit the.DWG and.DWF files in-place while drawing, by clicking Edit with a currently selected tool. This allows one to edit in-place without having to save and load a new file. AutoCAD Suite on Linux Starting with AutoCAD 2009, AutoCAD also runs on the Linux operating system. There is also an early release of AutoCAD for Windows on Linux (which uses Wine for Windows API compatibility). Licensing AutoCAD is sold in two forms: as a desktop application and as a cloud-based platform, AutoCAD Web App, which has the same features as the desktop application. The AutoCAD cloud-based platform enables the user to work in AutoCAD on their mobile device. The cloud-based platform also gives the ability to the user to work from multiple devices, a feature known as cloud computing. This platform was released with AutoCAD 2014, and was not available for earlier versions. Software Architecture The AutoCAD software suite is divided into two major components, the AutoCAD Windows and AutoCAD LT platforms. These components are developed in separate teams by Autodesk, who make revisions to the platform on a yearly basis. In general, the AutoCAD platform consists of three major components: Core/Class library: This part of the software consists of the Core components of the system (AutoCAD LT, AutoCAD, and others) and the core functionality. These are the components that are installed in the AutoCAD installation on all platforms and are the basis of all the application applications and add-on applications. Application: This part of the software contains all the application applications which are included in the installation of the software. The applications are managed by Autodesk and are supported by Autodesk directly. Add-on applications: This part of the software contains all the add-on applications. These add-on applications are developed by third-party developers and their add-on applications are supported by Autodesk directly. Software Architecture Internals: For the desktop application, the application development team also develops an application framework for AutoCAD.

The framework consists of a number of services that facilitate the development and execution of the AutoCAD applications. AutoCAD LT AutoCAD LT is a cross-platform, in-memory, data- ca3bfb1094

# AutoCAD

Start Autocad. From the menu bar, select: Help > AutoCAD Help. A help window will open. Select the "Software Keys" tab. Now press the "Generate" button on the window. Your Key is generated automatically. You can print your key and keep it on a paper to be reused. References Autocad Help/Software Keys AutoCAD instructions for using the software keys and generating your own We noticed that you're using an unsupported browser. The TripAdvisor website may not display properly.We support the following browsers:Windows: Internet Explorer, Mozilla Firefox, Google Chrome. Mac: Safari. I didn't have the same great experience as all the other reviews. This place was super dirty. If you're not careful, you could wipe your shoes out with the dirty floor. I stayed two nights and the second day my room was kind of...More Thank Alexandra B Response from olivia v, General Manager at Inn at Mountain VillageResponded 29 September 2016 Hello Alexandra, we are so sorry you did not enjoy your stay with us. We strive to provide the best customer service possible and look forward to having you back in the future. Sincerely, Olivia General Manager I spent one night at the Inn at Mountain Village. The room was a little cramped but had a comfortable bed. The bathroom was clean. My only complaint was the quiet, when I opened the door to go to the bathroom, I was very loud. It was nice to be on the side of the mountain by a lake, but it was hard to find. The area around the Inn was very hilly and the roads were very rough. The Inn was very nicely kept, but there was quite a bit of...More Thank Max D Response from olivia v, General Manager at Inn at Mountain VillageResponded 9 September 2016 We appreciate you taking the time to write us a review. We are thrilled that you enjoyed your stay with us, and look forward to seeing you back in the future! Sincerely, Olivia General Manager Stay here if you don't mind spending the night at a vacation rental. It's the most pleasant overnight experience. The Inn at Mountain Village is a home away from home with full kitchen facilities, comfortable rooms and free shuttle bus service to downtown Dillon. It is a...More Thank jordan

## What's New In AutoCAD?

Incorporating your feedback quickly and consistently improves your overall design and is the new secret to successfully getting your designs to market. Tag-and-Go: Conveniently hide unnecessary drawing clutter and enable unprecedented efficiency for your team. (video: 2:48 min.) Automatically create tools, macros, and other helpful drawing aids. Create and use these tools in new ways, such as to support specific commands or existing drawing features. Full Screen: See the entire screen at once and zoom easily to spot details. (video: 1:49 min.) Eliminate or minimize distractions as you work. Simplified Filtering: Choose from a variety of filtering options to automatically change what you see on the screen, based on your current task. Filter by Object Type (e.g. line, circle, arc), Object Type and Layer, Snap Type and Cap Style, Filename, and more. (video: 2:08 min.) Real-Time Preview: Automatically see the results of your command as you type, so you can see before you press Enter. (video: 1:27 min.) SmartScale A feature that makes AutoCAD 2023 more intuitive and powerful, allowing you to work with AutoCAD from anywhere, on any device, and without the need to purchase new hardware. Supports Mobile Design: Use AutoCAD anywhere, on any device. Stay productive anywhere, anytime. (video: 1:21 min.) Designed specifically for tablets and phones, AutoCAD 2023 offers a new solution for designers who need to work from their mobile devices. AutoCAD's new mobile app is integrated with the desktop application, so you can access the same commands and features from both the desktop and mobile apps. Multiple AutoCAD Users: When you share a single drawing, multiple users can simultaneously edit and share the drawing. Changes from one user are automatically reflected in the other users' versions of the drawing. This is especially useful when you work with a team of designers and contractors. Improved Multi-Monitor Support: AutoCAD 2023 works with multi-monitor displays, such as the new 4K monitors coming on the market. With AutoCAD's latest monitor support, you can easily switch between two monitors, change the screen resolution, and scale between them,

# System Requirements:

Legal Notice: Copyright © 2018 Weebit Entertainment AB All Rights Reserved. This document is for personal, non-commercial use only. No part of this document may be reproduced or used in any form whatsoever without written permission from Weebit Entertainment AB. Gain permission by contacting: dennis@weebit.com The Weebit team of D&D referees will provide a free 1 on 1 referee consultation on any occasion that a player requests help. For more information please contact: dennis@weebit

https://damariuslovezanime.com/autocad-10/ https://mentorus.pl/wp-content/uploads/2022/07/vendzach.pdf https://mauthamdep.com/wp-content/uploads/2022/07/AutoCAD Crack Free For Windows.pdf http://saddlebrand.com/?p=65925 https://arlingtonliguorpackagestore.com/wpcontent/uploads/2022/07/AutoCAD Crack Serial Number Full Torrent Free Latest2022.pdf https://sindisfac.com.br/advert/autocad-crack-patch-with-serial-kev-free-download/ https://frotastore.com/wp-content/uploads/2022/07/AutoCAD-18.pdf https://bullygirlmagazine.com/advert/autocad-crack-with-license-key-for-windows/ https://kireeste.com/autocad-crack-for-windows-6/ http://fricknoldguys.com/wp-content/uploads/2022/07/vivalas-1.pdf https://auxclicscitovens.fr/wpcontent/uploads/2022/07/AutoCAD\_Crack\_\_With\_Registration\_Code\_MacWin\_Updated2022.pdf http://itkursove.bg/wp-content/uploads/2022/07/AutoCAD-24.pdf https://campustoast.com/wp-content/uploads/2022/07/haniguin.pdf https://www.pianistaid.com/wp-content/uploads/2022/07/AutoCAD-25.pdf https://torolocoonline.com/wp-content/uploads/2022/07/fabfer.pdf https://www.techclipse.com/wp-content/uploads/2022/07/AutoCAD-4.pdf https://aurespectdesoi.be/autocad-20-1-crack-free/ https://kigetss.com/autocad-21-0-crack-download-mac-win/ https://dulcexv.com/wp-content/uploads/2022/07/AutoCAD\_Crack\_Download.pdf http://www.male-blog.com/2022/07/23/autocad-crack-keygen-for-lifetime-macwin-updated-2022/